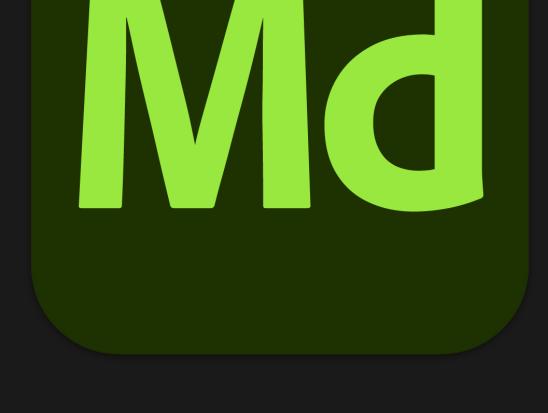

### Substance 3D Modeler

Substance 3D Sampler

# Adobe Substance 3D Collection for Product Design

Iterate quickly with 3D sketches and assemble scenes to showcase designs with realistic environments.

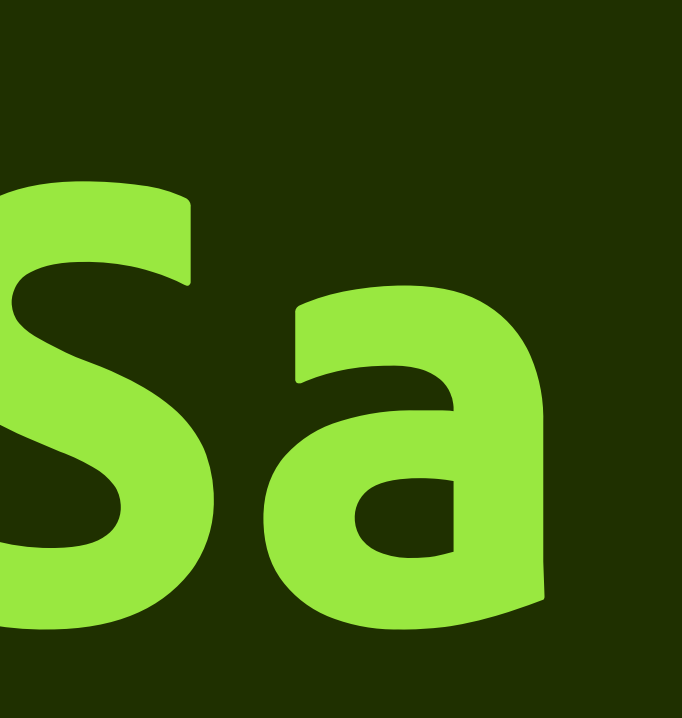

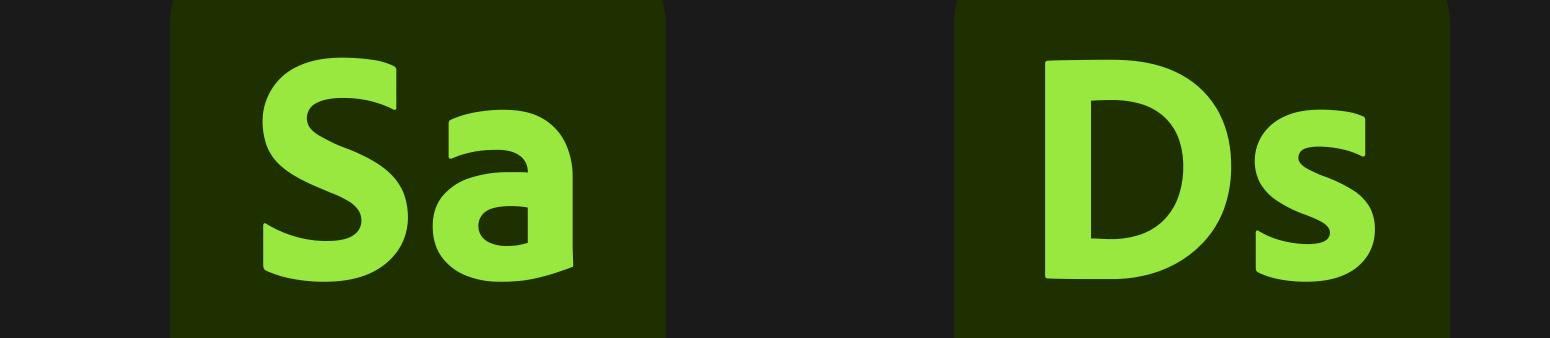

Substance 3D Designer

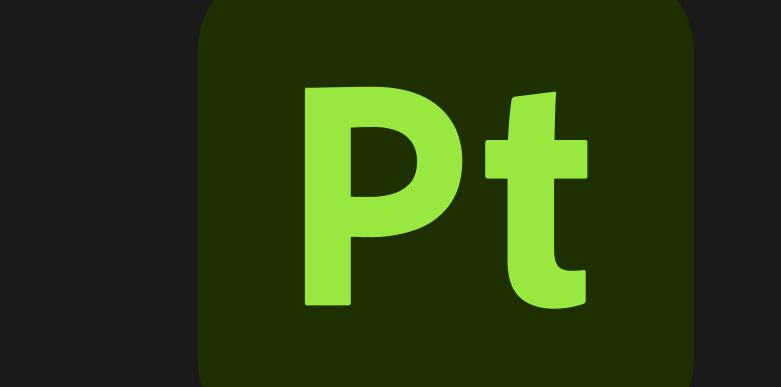

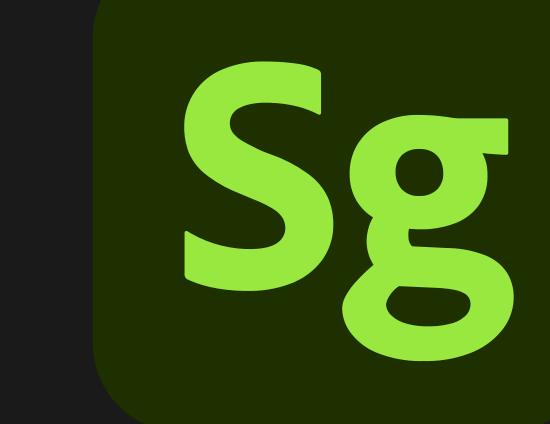

### Substance 3D Painter

Substance 3D Stager

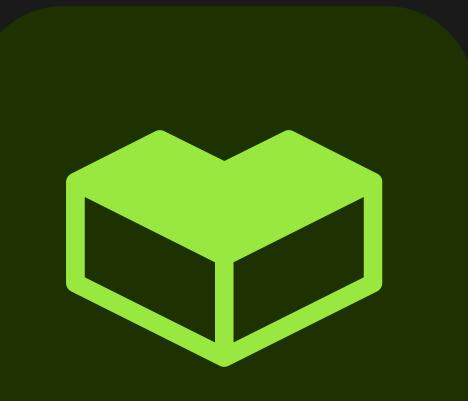

### Substance 3D Assets

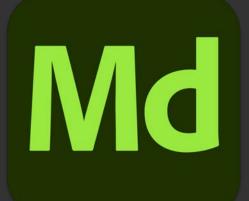

# Substance 3D Modeler

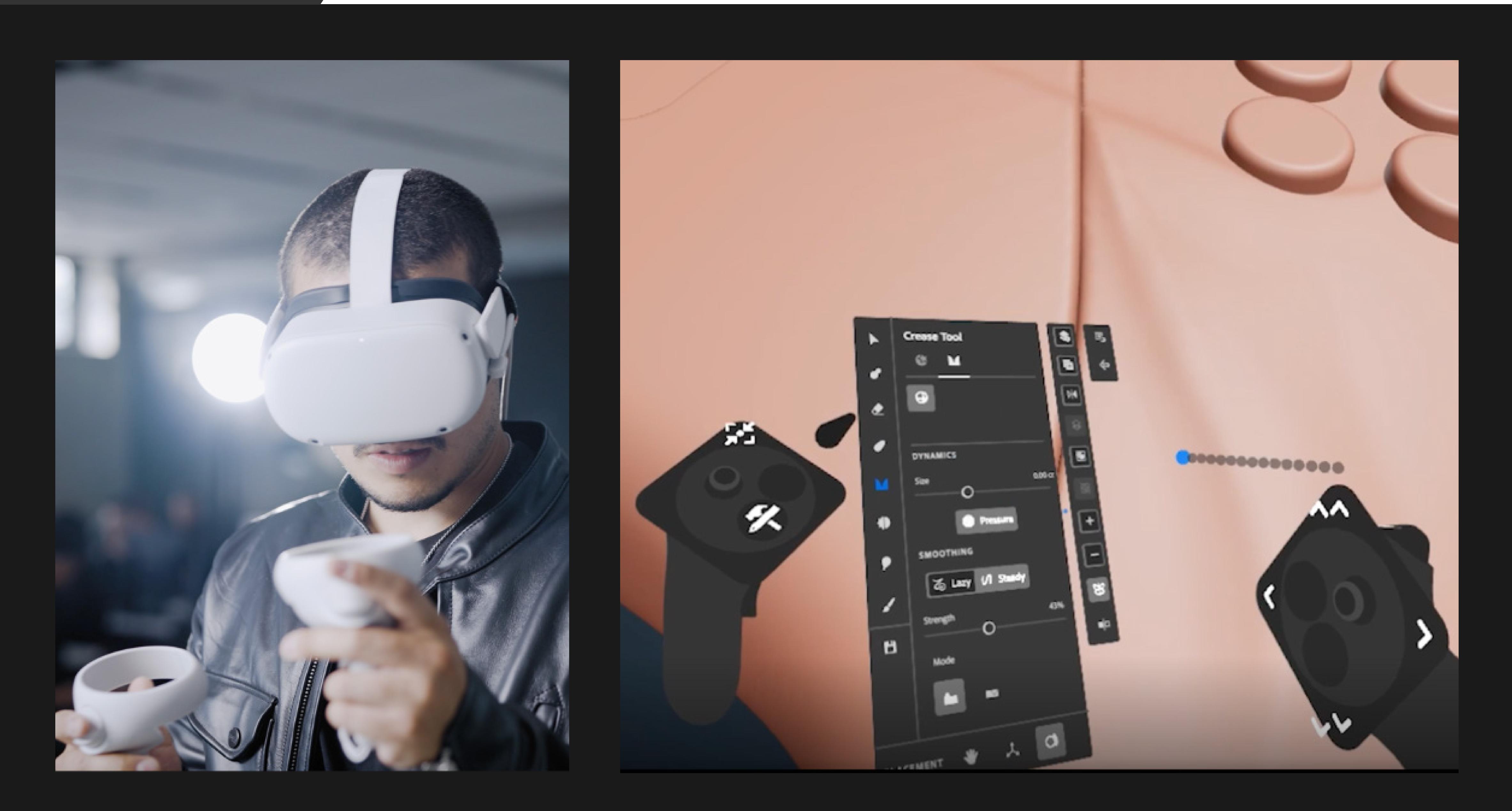

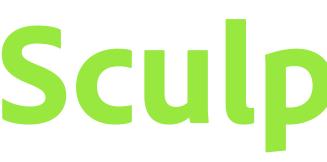

## Sculpt 3D in VR and on desktop

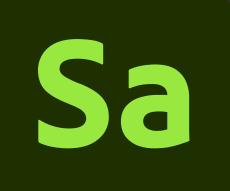

### Substance 3D Sampler

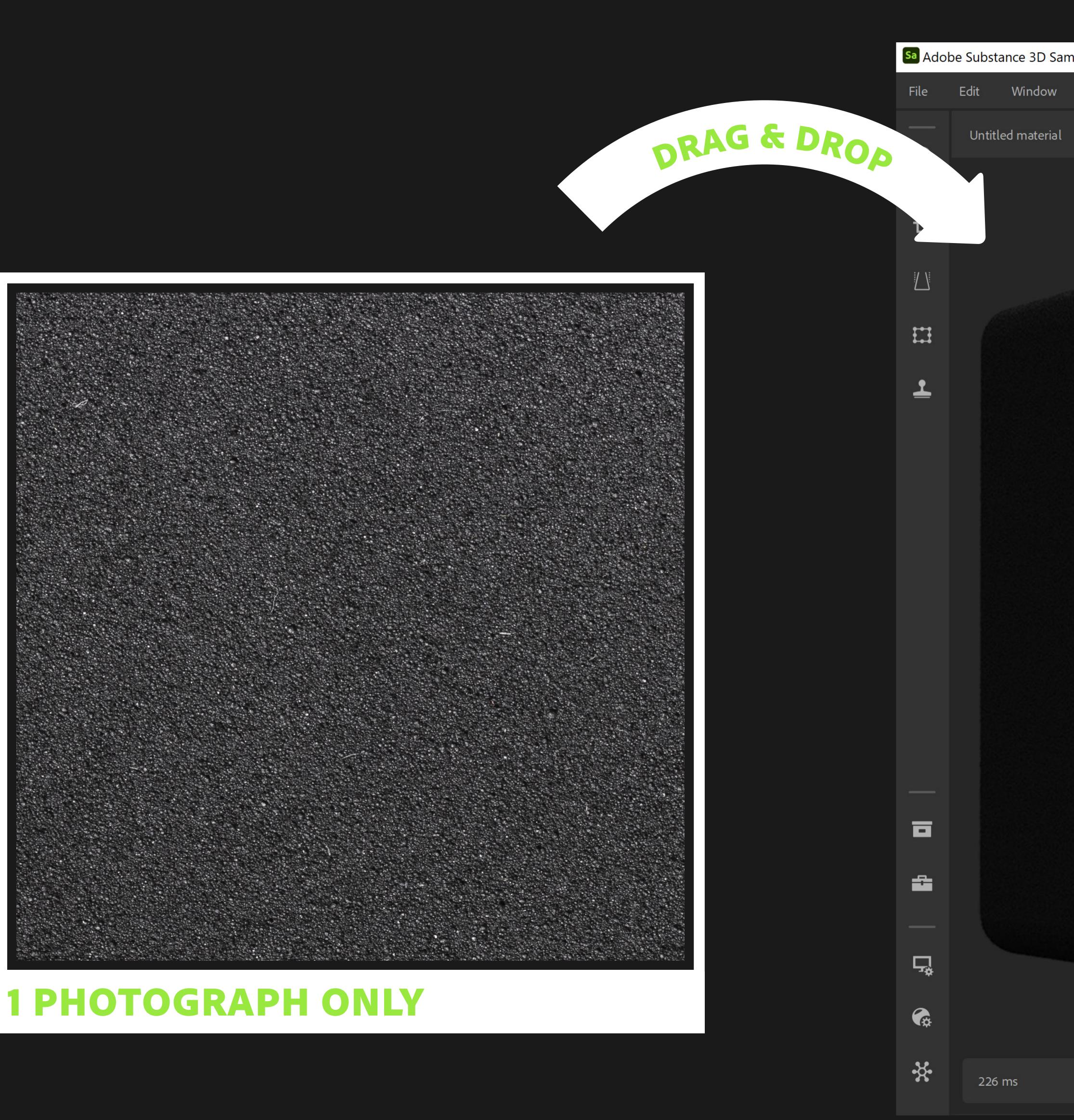

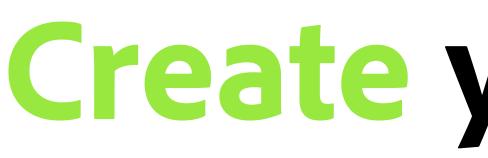

### **Create your own 3D materials easily**

| mpler       |                                                                                                    |                   |      |   |      |      |      |
|-------------|----------------------------------------------------------------------------------------------------|-------------------|------|---|------|------|------|
| Help Licens | se                                                                                                    | Untitled Project* |      |   |      |      |      |
|             |                                                                                                    | w:                | 2048 | ~ | Bah: | 2048 | ~    |
|             |                                                                                                    |                   |      |   |      |      |      |
|             |                                                                                                    |                   |      |   |      |      |      |
|             |                                                                                                    |                   |      |   |      |      |      |
|             |                                                                                                    |                   |      |   |      |      | YAR: |
|             |                                                                                                    |                   |      |   |      |      |      |
|             |                                                                                                    |                   |      |   |      |      |      |
|             |                                                                                                    |                   |      |   |      |      |      |
|             |                                                                                                    |                   |      |   |      |      |      |
|             |                                                                                                    |                   |      |   |      |      |      |
|             |                                                                                                    |                   |      |   |      |      |      |
|             |                                                                                                    |                   |      |   |      |      |      |
|             |                                                                                                    |                   |      |   |      |      |      |
|             |                                                                                                    |                   |      |   |      |      |      |
|             |                                                                                                    |                   |      |   |      |      |      |
|             |                                                                                                    |                   |      |   |      |      |      |
|             |                                                                                                    |                   |      |   |      |      |      |
|             |                                                                                                    |                   |      |   |      |      |      |
|             |                                                                                                    |                   |      |   |      |      |      |
|             |                                                                                                    |                   |      |   |      |      |      |
|             |                                                                                                    |                   |      |   |      |      |      |
|             |                                                                                                    |                   |      |   |      |      |      |
|             |                                                                                                    |                   |      |   |      |      |      |
|             | Sold States and States and States |                   |      |   |      |      |      |
|             |                                                                                                    |                   |      |   |      |      |      |

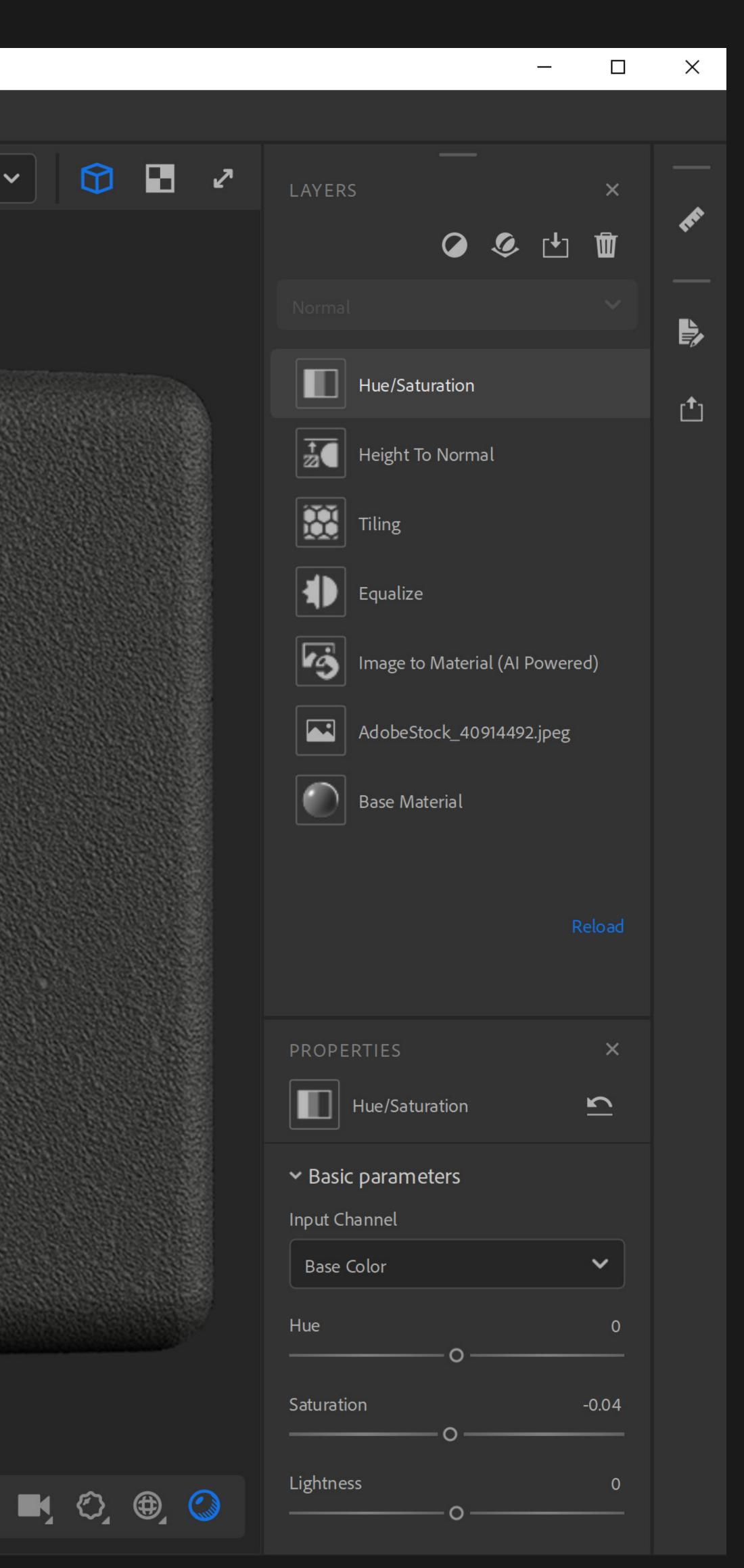

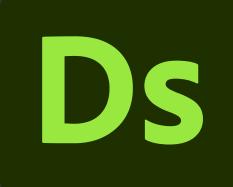

### Substance 3D Designer

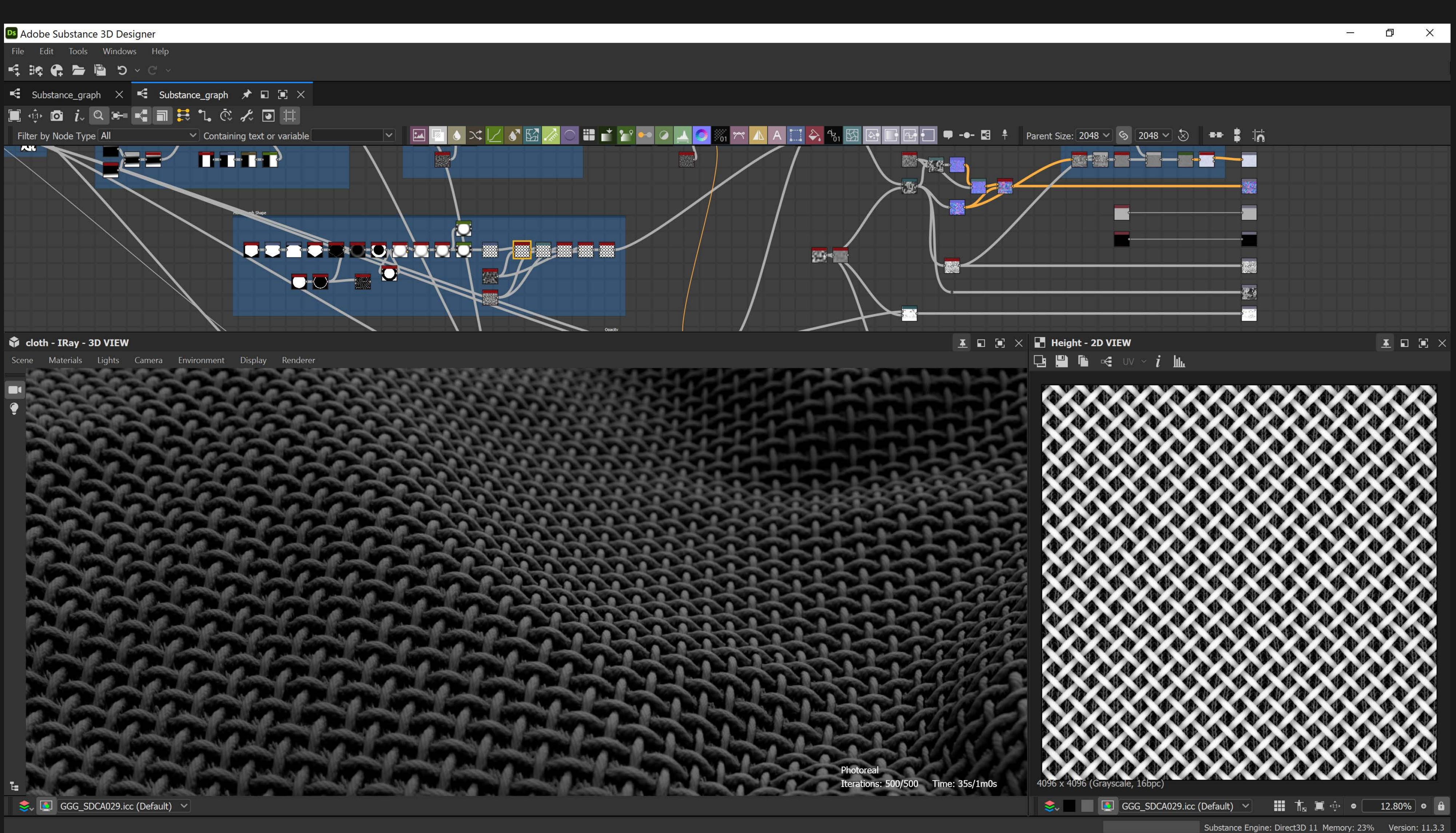

## **Design parametric 3D materials from scratch**

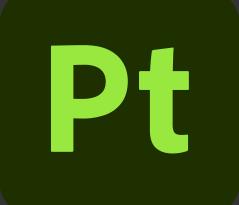

### Substance 3D Painter

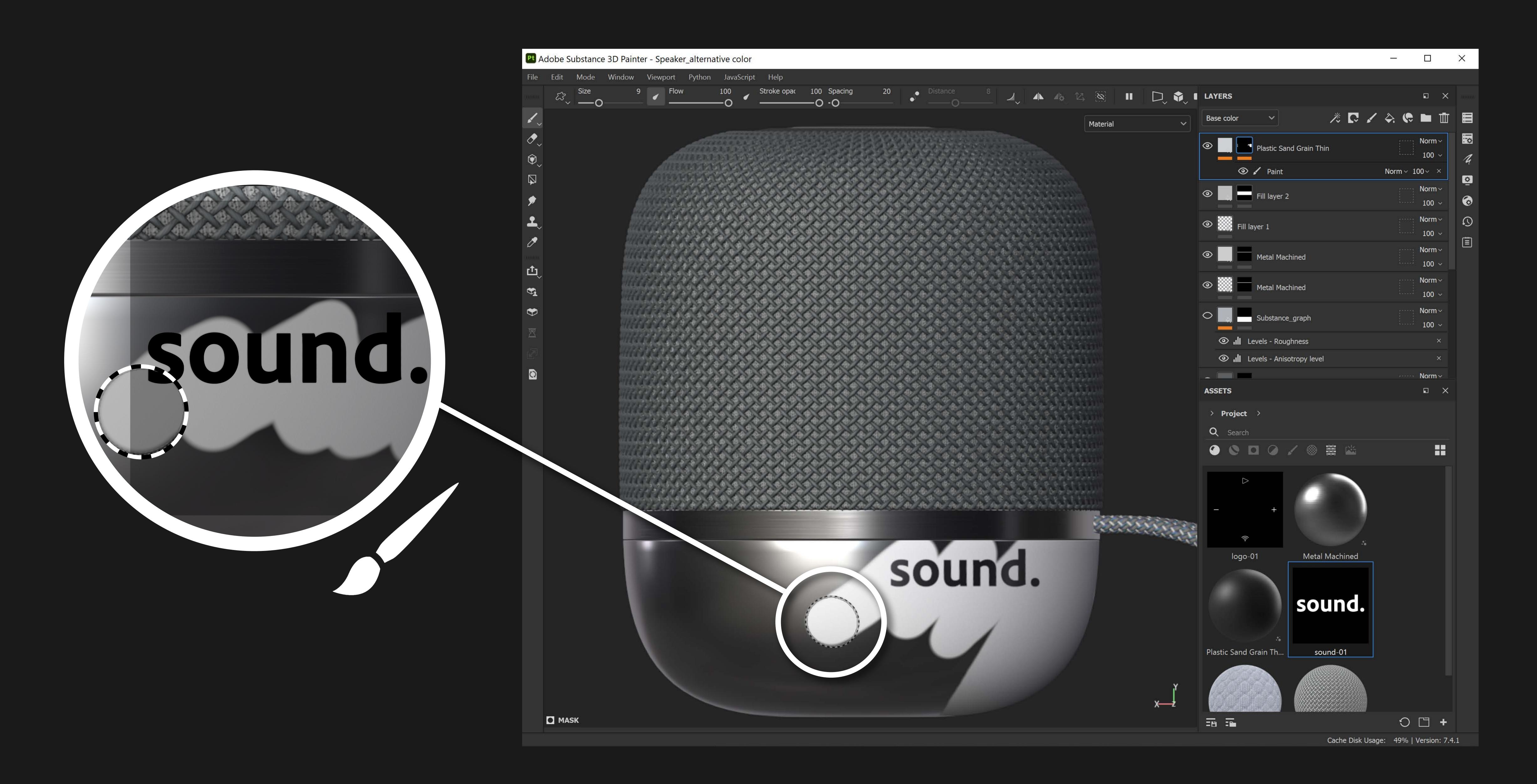

# Paint your 3D models with materials

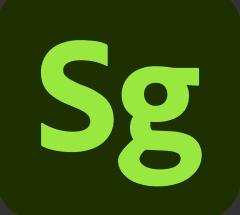

### Substance 3D Stager

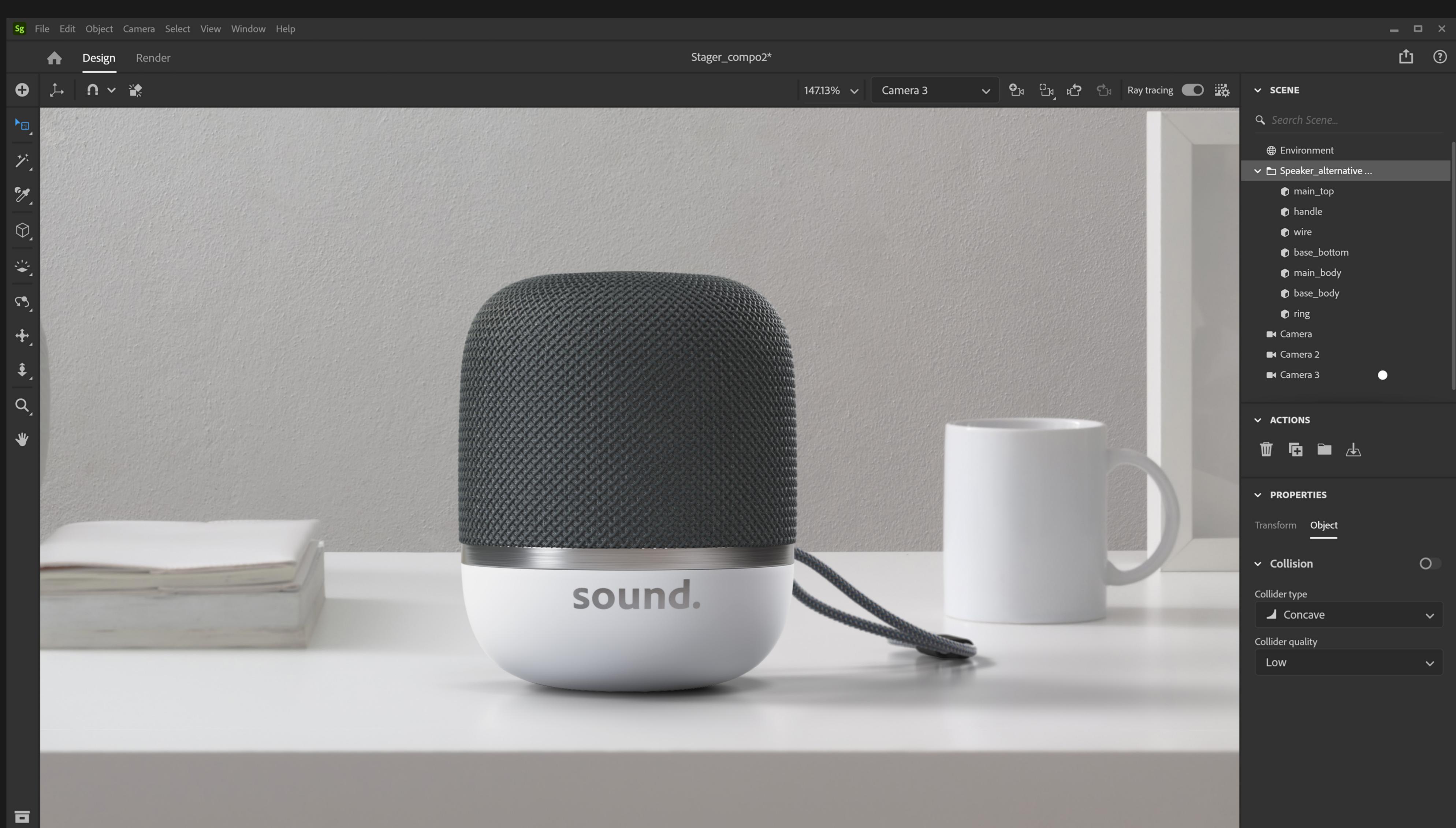

## **Render virtual photographs of your products**

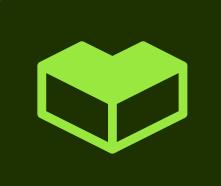

#### Substance 3D Assets

#### Cloth Weave

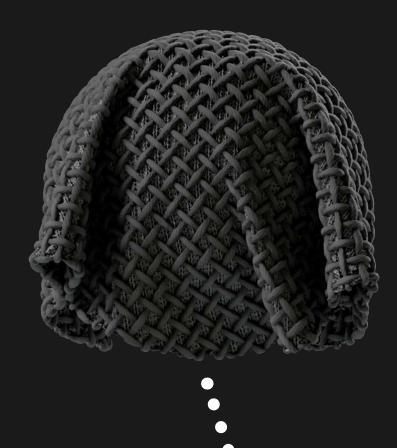

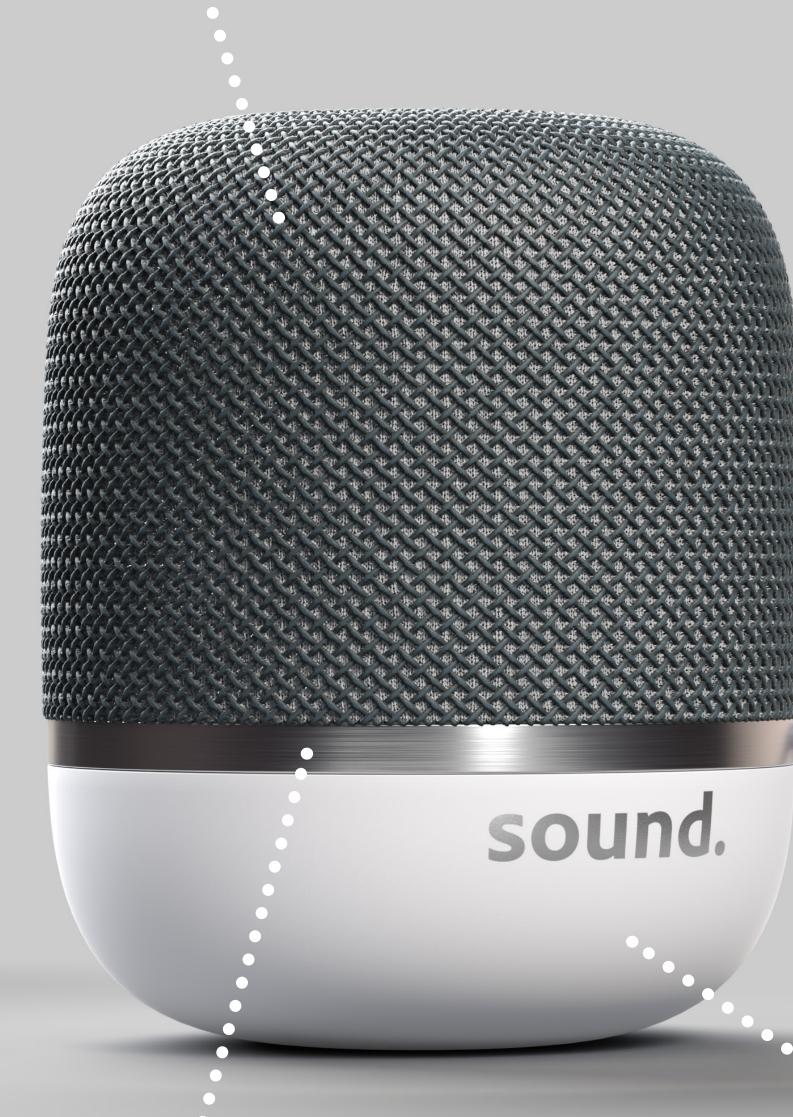

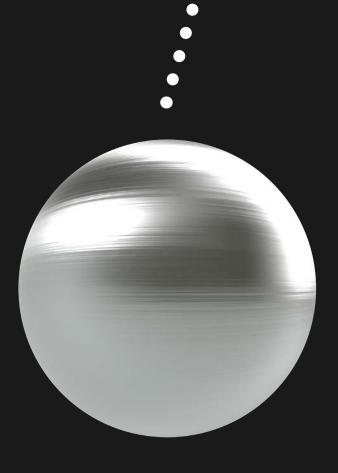

Metal Machined

## **Download ready-to-use photorealistic materials**

#### **Climbing Rope**

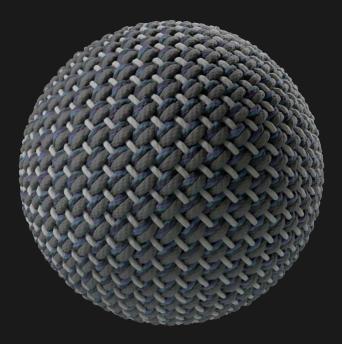

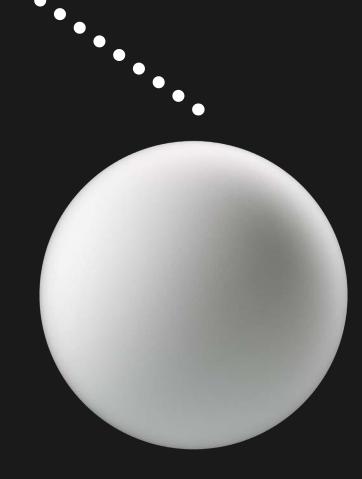

Plastic Sand Grain Thin

| Decals                     | 233 |
|----------------------------|-----|
| Stylized                   | 316 |
| Signature Collections - En | 139 |
| Discover the new Biomes    | 47  |
| Home decoration            | 351 |
| Automotive Prototyping     | 26  |
| Building facades           | 197 |
| Office spaces              | 196 |
| Technical Spaces           | 112 |
| Cooking Spaces             | 328 |
| Skin Micro Details         | 33  |
| Skins                      | 82  |
| Sportswear fabrics         | 98  |
| Architecture               | 339 |
| Urban Environment          | 156 |
| Furniture                  | 160 |
| Consumer Electronics       | 54  |
| Automotive Exterior        | 237 |
| Automotive Interior        | 438 |
| Creature Skins             | 21  |
| 3D Print                   | 50  |

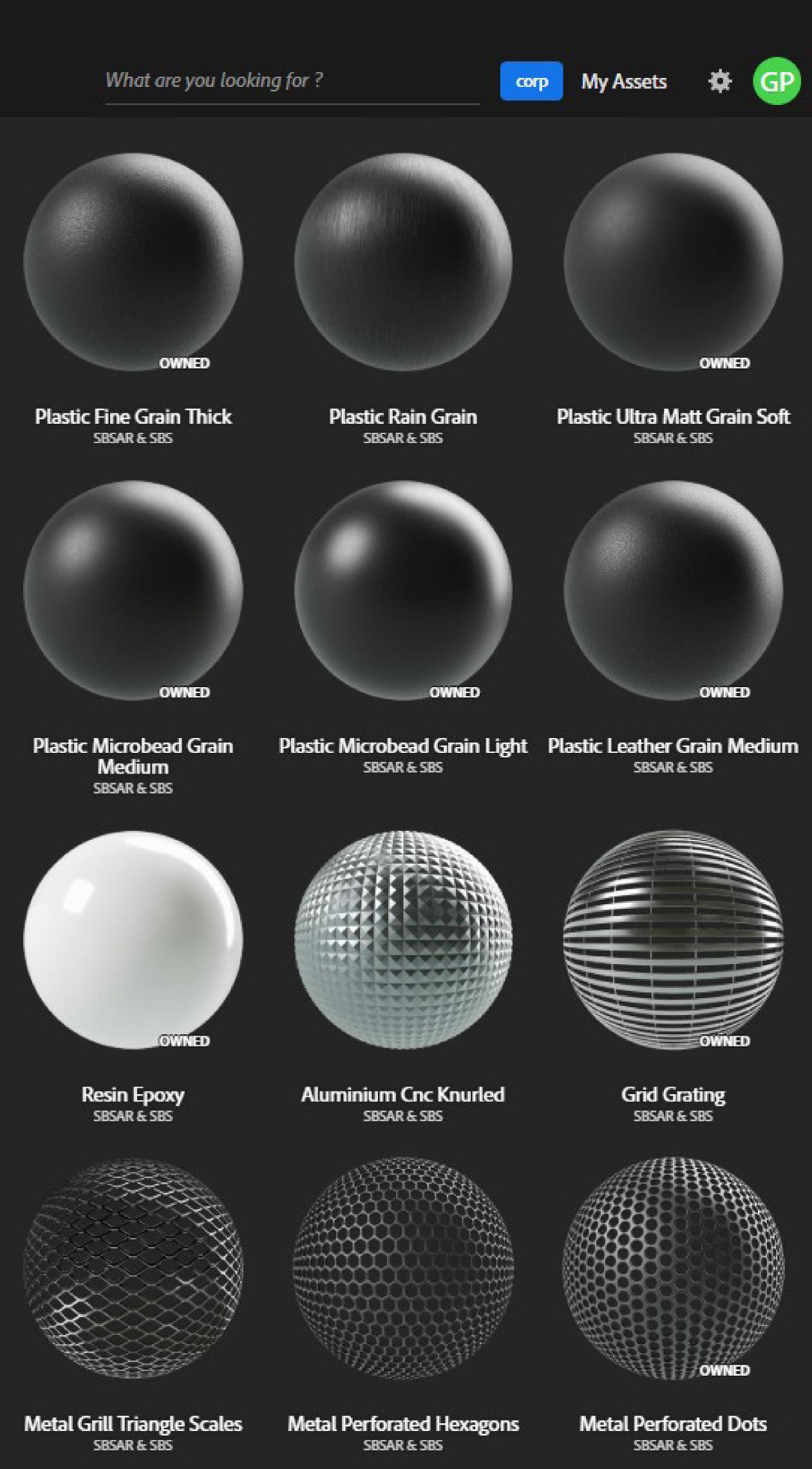

### Substance 3D Plugins

## **Plug Substance materials into your favorite apps**

## Substance 3D Plugins are available for 3ds Max, Blender, Cinema 4D, Maverick, and more.

### Substance 3D Tutorials

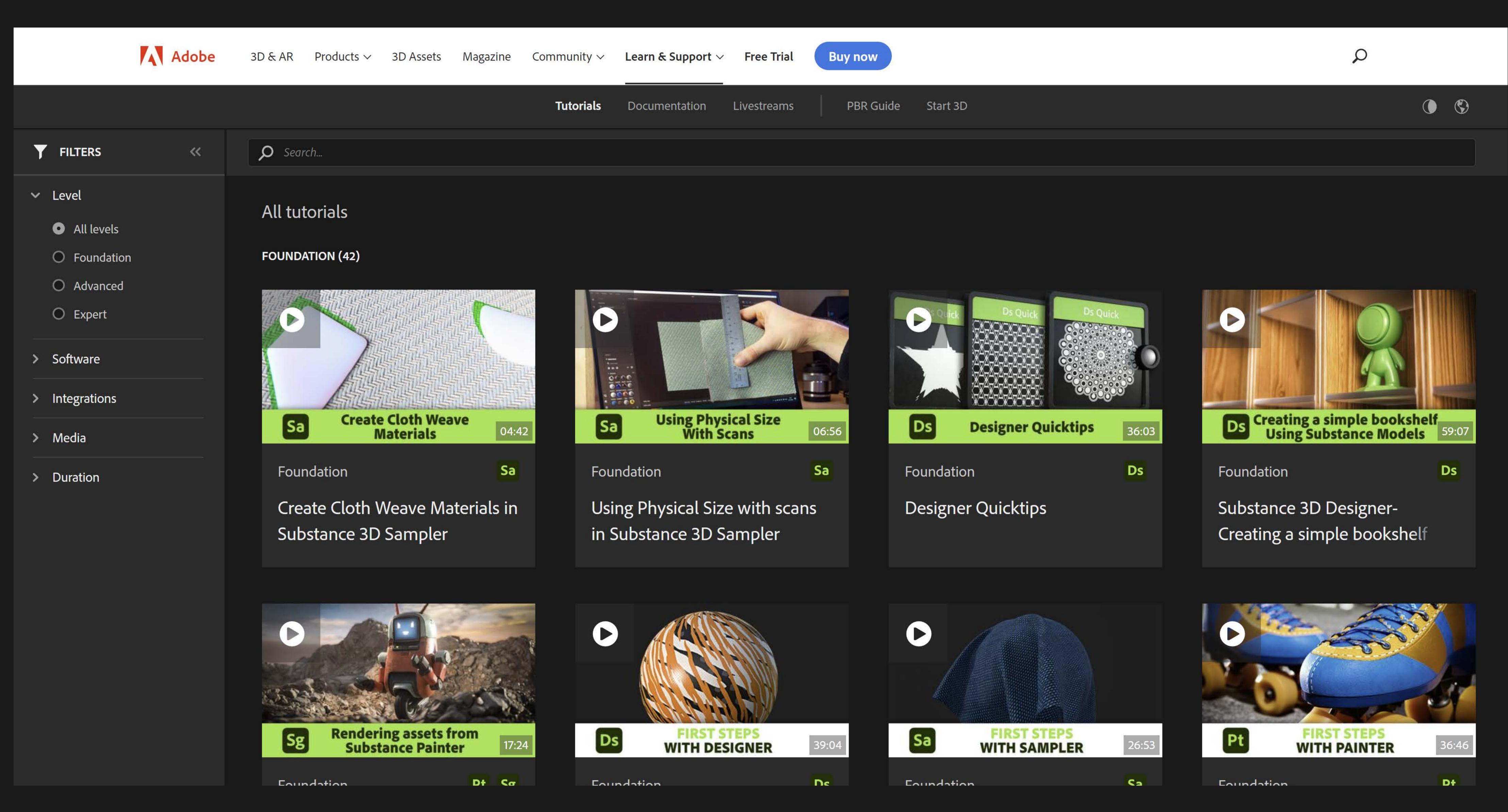

# Learn Substance through online tutorials

### Substance 3D Collection

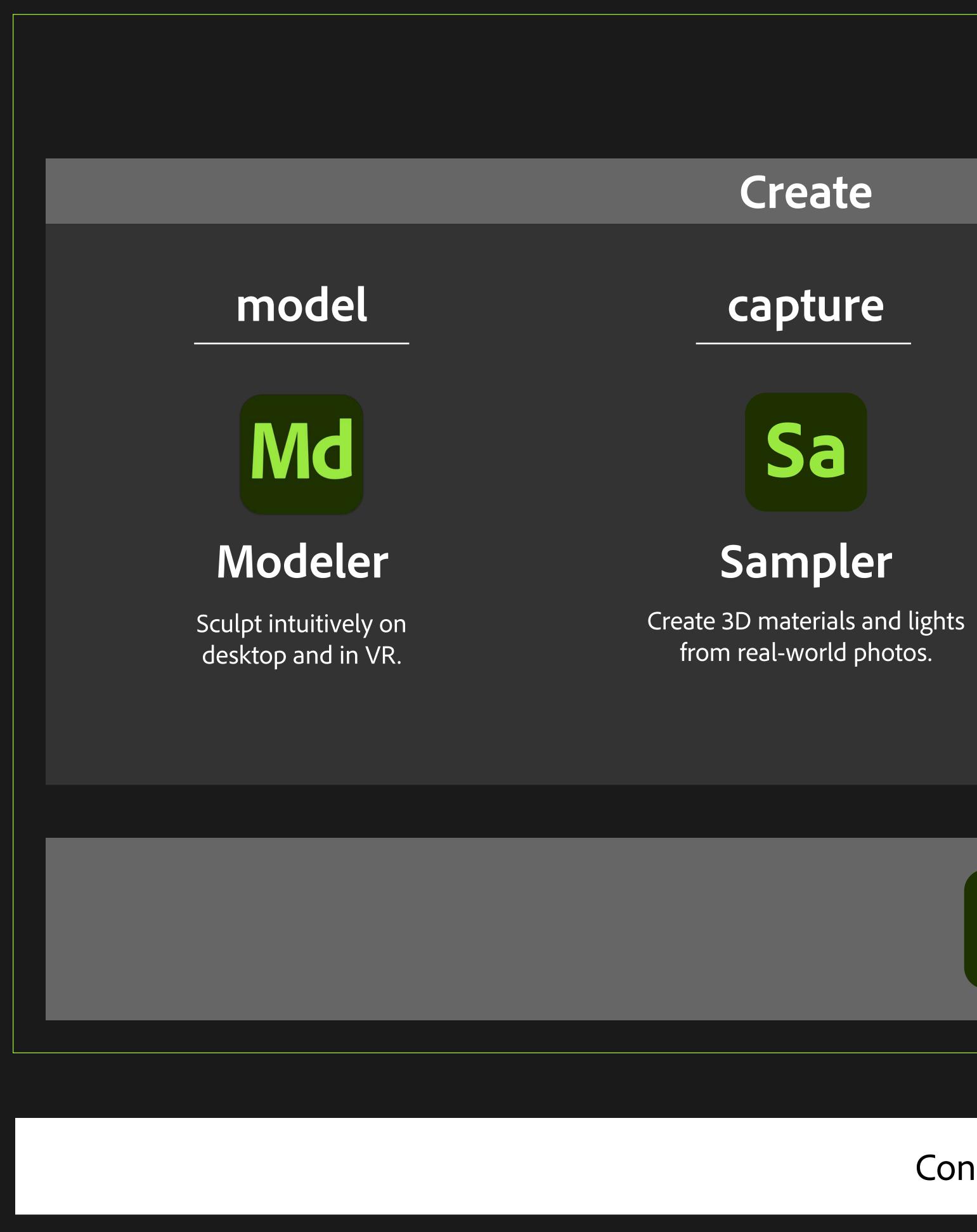

## **End-to-end 3D creation with Substance 3D**

### Substance 3D Ecosystem

#### generate

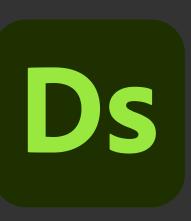

#### Designer

Design parametric 3D materials and models with full control.

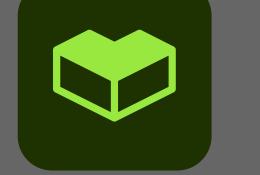

### Substance 3D Assets

Connect workflow to third-party 3D tools with plugins, APIs, and universal format support.

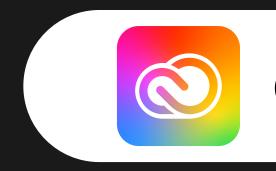

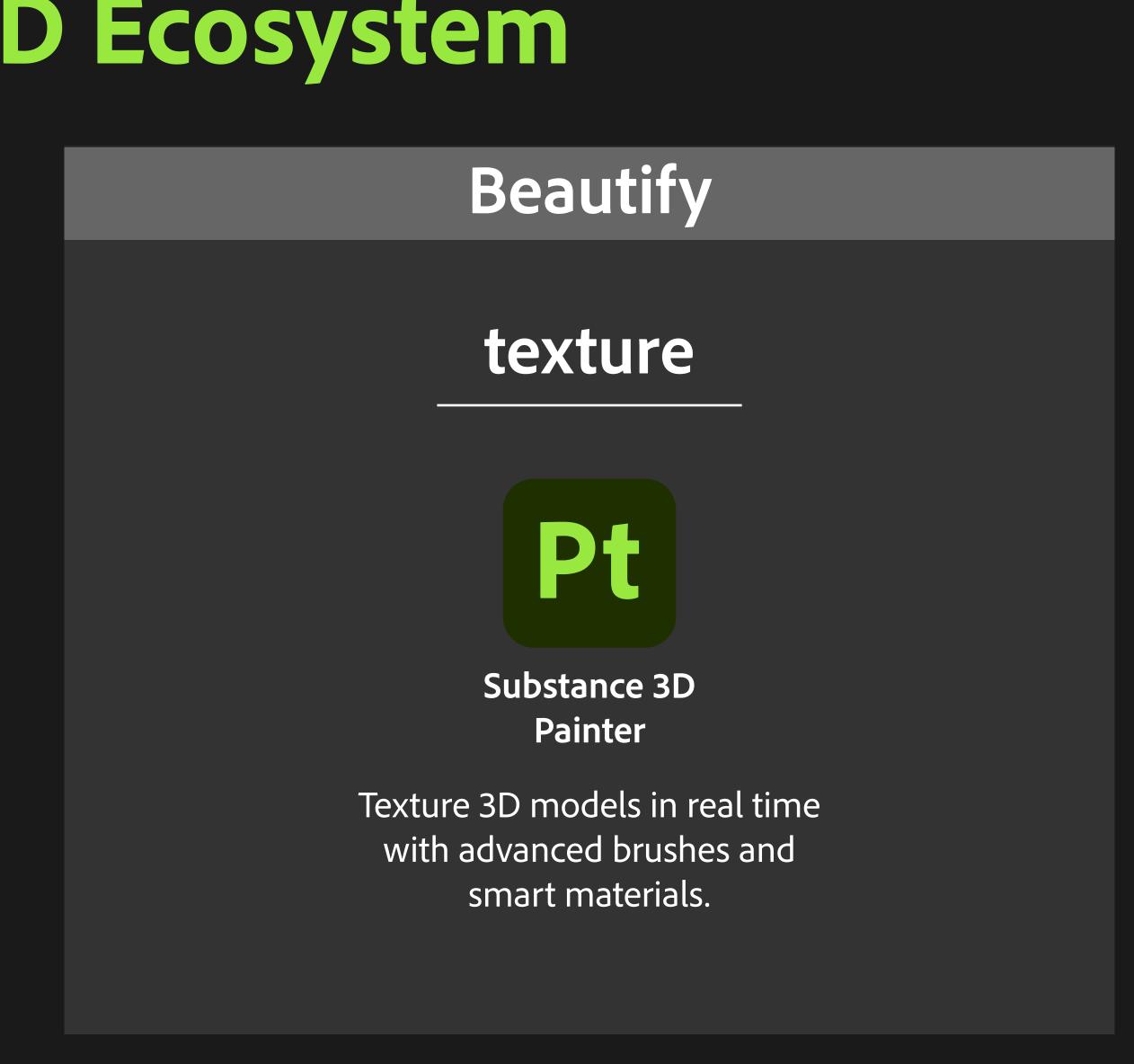

Access a library of thousands of materials, models, and lights at any point in your creative workflow.

Connected to Creative Cloud

#### Stage & Render

#### stager

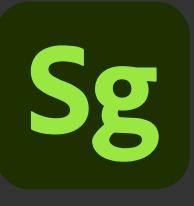

Substance 3D Stager

Assemble scenes using 3D models, materials, lights, and cameras to create photorealistic renders.